## **Audacious - Bug #149**

## **Audacious always continues playing .m4a on startup, ignores setting**

July 26, 2012 15:20 - Markus H.

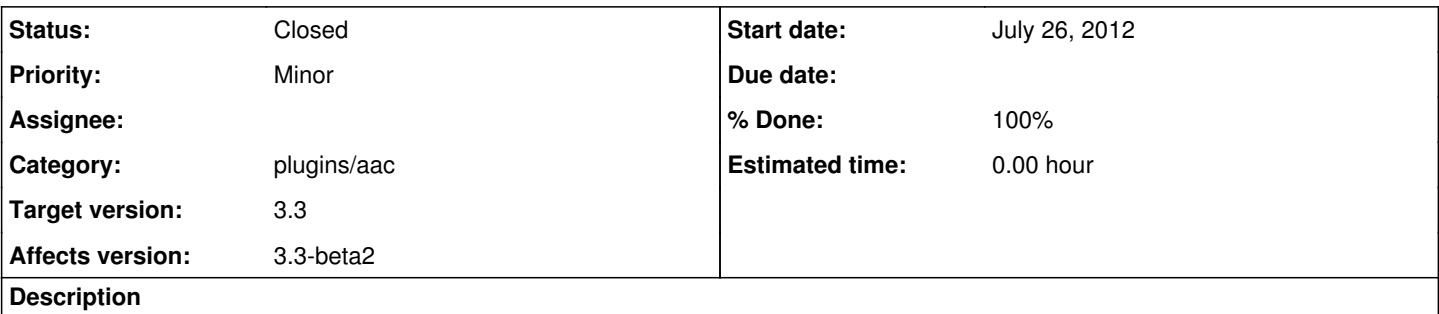

Even if the option to continue playback on startup is disabled within the settings, Audacious still continues playback on startup if the last played song was a .m4a file.

Tested this with 2 .m4a files and a bunch of .mp3 files and the issue is only present with the .m4a files.

## **History**

## **#1 - July 27, 2012 01:02 - John Lindgren**

- *Category set to plugins/aac*
- *Status changed from New to Closed*
- *Target version set to 3.3*
- *% Done changed from 0 to 100*

Fixed, thanks for reporting.

<https://github.com/audacious-media-player/audacious-plugins/commit/4343965c58222d0740b79c40f84f15a3e00294d4>